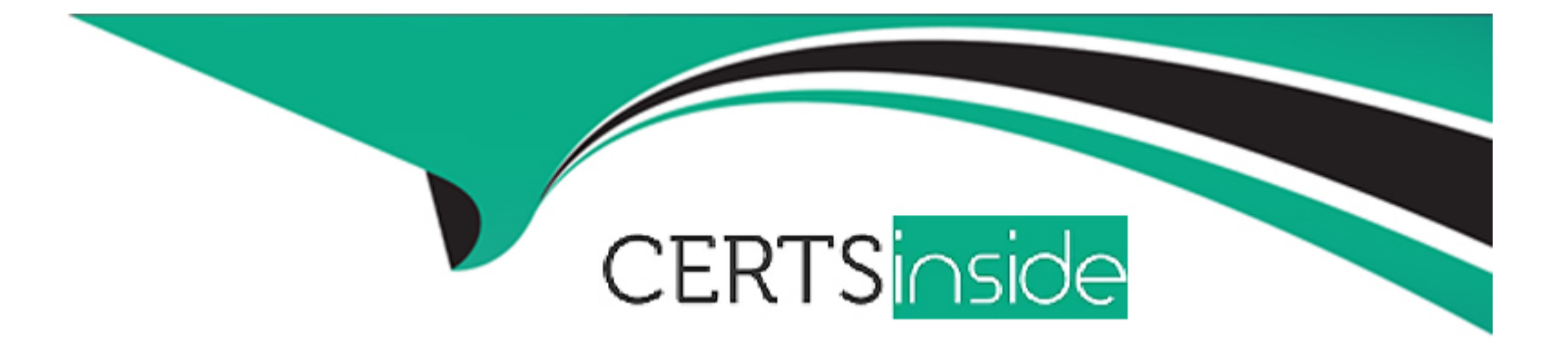

# **Free Questions for 300-730 by certsinside**

# **Shared by Ramsey on 24-05-2024**

**For More Free Questions and Preparation Resources**

**Check the Links on Last Page**

# **Question 1**

#### **Question Type: MultipleChoice**

An engineer is using DMVPN to provide secure connectivity between a data center and remote sites. Which two routing protocols should be used between the routers? (Choose two.)

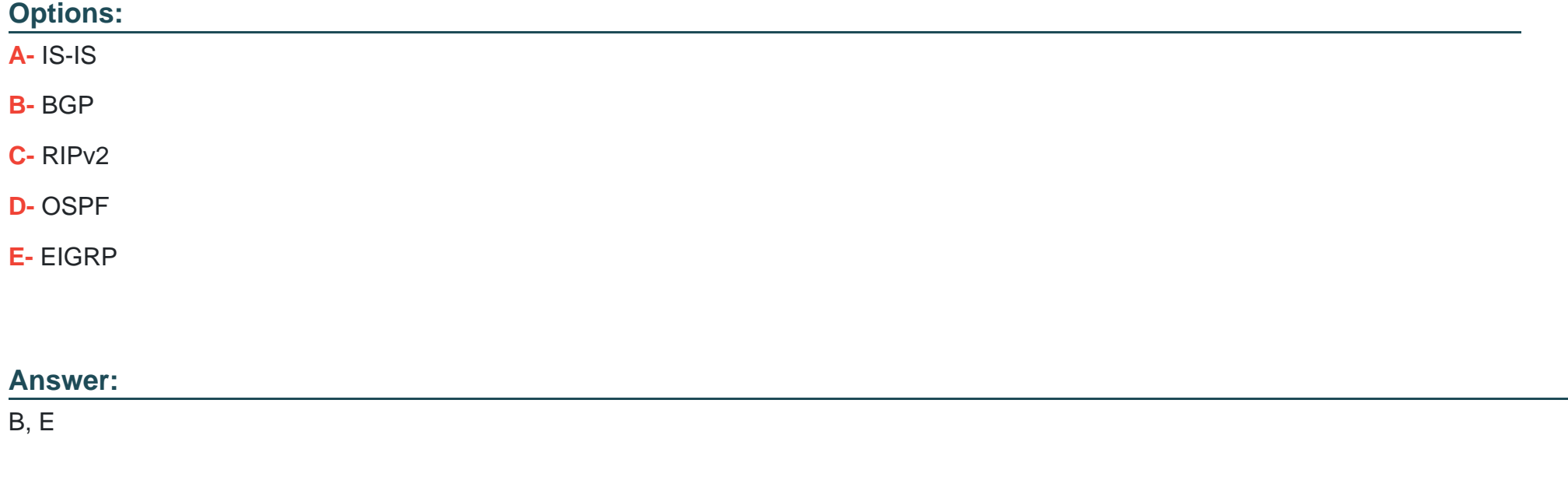

# **Question 2**

Which feature allows a DMVPN Phase 3 spoke to switch to an alternate hub when the primary hub is unreachable?

### **Options:**

**A-** multicast PIM

**B-** backup NHS

**C-** per-tunnel jitter probes

**D-** NHRP shortcut

### **Answer:**

B

# **Explanation:**

The DMVPN-Tunnel Health Monitoring and Recovery (Backup NHS) feature allows you to control the number of connections to the Dynamic Multipoint Virtual Private Network (DMVPN) hub and allows you to switch to alternate hubs in case of a connection failure to the primary hubs. https://www.cisco.com/en/US/docs/ios-xml/ios/sec\_conn\_dmvpn/configuration/15-2mt/sec-conn-dmvpn-backupnhs.html#:~:text=The%20DMVPN%2DTunnel%20Health%20Monitoring%20and%20Recovery%20(Backup%20NHS),failure%20to%20the%20prima Backup NHS, or Next Hop Server, is a feature of DMVPN Phase 3 that allows a spoke router to switch to an alternate hub when the primary hub is unreachable. This is accomplished by using a secondary IP address for the hub router, which is used as the next hop for any traffic sent by the spoke router to the hub.

# **Question 3**

#### **Question Type: MultipleChoice**

A user is trying to log in to a Cisco ASA using the clientless SSLVPN feature and receives the error message "clientless (browser) SSLVPN access is not allowed". Which step should the Cisco ASA administrator take to resolve this issue?

## **Options:**

- **A-** Enable the clientless VPN protocol on the group policy.
- **B-** Validate that the correct license is in use on the ASA for WebVPN.
- **C-** Increase the number of simultaneous logins allowed on the group policy.
- **D** Verify that a user account exists in the local AAA database for the user.

## **Answer:**

Explanation:

[https://www.cisco.com/c/en/us/support/docs/security-vpn/webvpn-ssl-vpn/119417-config-asa-00.html#anc12](https://www.cisco.com/c/en/us/support/docs/security-vpn/webvpn-ssl-vpn/119417-config-asa-00.html) [https://community.cisco.com/t5/vpn/clientless-vpn-clientless-browser-ssl-vpn-access-is-not-allowed/td-p/1569690](https://www.cisco.com/c/en/us/support/docs/security-vpn/webvpn-ssl-vpn/119417-config-asa-00.html)

Question 4

Question Type: MultipleChoice

Refer to the exhibit.

**IKEv2 SAs:** Session-id:138, Status:UP-ACTIVE, IKE count:1, CHILD count:1 **Tunnel-id Local** Remote Status Role 45926289 172.16.1.2/500 172.16.1.1/500 READY **INITIATOR** Encr: AES-CBC, keysize: 256, Hash: SHA96, DH Grp:14, Auth sign: RSA, Auth verify: RSA Life/Active Time: 86400/4 sec Child sa: local selector 192.168.0.0/0 - 192.168.0.255/65535 remote selector 172.16.2.0/0 - 172.16.2.255/65535 ESP spi in/out: 0xa84caabb/0xf18dce57

A Cisco ASA is configured as a client to a router running as a FlexVPN server. The router is configured with a virtual template to terminate FlexVPN clients. Traffic between networks 192.168.0.0/24 and 172.16.20.0/24 does not work as expected. Based on the show crypto ikev2 sa output collected from the Cisco ASA in the exhibit, what is the solution to this issue?

### **Options:**

**A-** Modify the crypto ACL on the router to permit network 192.168.0.0/24 to network 172.16.20.0/24.

- **B-** Modify the crypto ACL on the ASA to permit network 192.168.0.0/24 to network 172.16.20.0/24.
- **C-** Modify the crypto ACL on the ASA to permit network 172.16.20.0/24 to network 192.168.0.0/24.
- **D-** Modify the crypto ACL on the router to permit network 172.16.20.0/24 to network 192.168.0.0/24.

#### **Answer:**

#### B

### **Explanation:**

the show crypto ukev2 sa output from the ASA, the local selector is 192.168.0.0/24 the remote selector is 172.16.2.0/24 ( which is wrong , should be .20.0/24) . so , the ACL in the ASA should be to permit 192.168.0.0/24 to 172.16.20.0/24

# **Question 5**

#### **Question Type: MultipleChoice**

An engineer has successfully established a Phase 1 and Phase 2 tunnel between two sites. Site A has internal subnet 192.168.0.0/24 and Site B has internal subnet 10.0.0.0/24. The engineer notices that no packets are decrypted at Site B. Pings to 192.168.0.1 from internal Site B devices make it to the Site B router, and the Site A router has incrementing encrypt and decrypt counters. What must be done to ensure bidirectional communication between both sites?

## **Options:**

- **A-** Modify the routing at Site B so that traffic is sent to Site A.
- **B-** Configure the correct DH group on both devices.
- **C-** Allow protocol ESP or AH on the firewall in front of the Site B router.
- **D-** Enable PFS on the headend device.

#### **Answer:**

C

# **Question 6**

**Question Type: MultipleChoice**

Refer to the exhibit.

interface Ethernet0 nameif outside security-level0 ip address 172.16.1.2 255.255.255.0 interface Ethernet1 nameif inside security-level100 ip address 10.1.0.1 255.255.255.0 object network InsideNet subnet 10.7.7.0 255.255.255.0 object network RemoteNet subnet 10.8.8.0 255.255.255.0 nat (inside,outside) source static InsideNet InsideNet destination static RemoteNet RemoteNet access-list cmap10 extended permit ip object InsideNet object RemoteNet route outside 0.0.0.0 0.0.0.0 172.16.1.1 crypto ipsec ikev1 transform-set AES256 esp-aes-256 esp-sha-hmac crypto ikev1 policy 10 authentication pre-share encryption 3des hash sha group<sub>2</sub> lifetime 86400 crypto map cmap 10 match address cmap10 crypto map cmap 10 set peer 172.17.1.1 crypto map cmap 10 set ikev1 transform-set AES256 tunnel-group 172.17.1.1 type ipsec-12l tunnel-group 172.17.1.1 ipsec-attributes ikev1 pre-shared-key Cisco123

An engineer is building an IKEv1 tunnel to a peer Cisco ASA, but the tunnel is failing. Based on the configuration in the exhibit, which action must be taken to allow the VPN tunnel to come up?

### **Options:**

**A-** Add a route for the 10.7.7.0/24 network to egress the outside interface.

**B-** Enable IKEv1 on the outside interface.

**C-** Change the IKEv1 policy number to be at least 256.

**D-** Change the transform set mode to transport.

# **Answer:**

B

# **Question 7**

**Question Type: MultipleChoice**

Which DMVPN feature allows spokes to be deployed with dynamically assigned public IP addresses?

# **Options:**

**A-** 2547oDMVPN

**B-** NHRP

**C-** OSPF

**D-** NAT Traversal

### **Answer:**

B

To Get Premium Files for 300-730 Visit

[https://www.p2pexams.com/products/300-73](https://www.p2pexams.com/products/300-730)0

For More Free Questions Visit [https://www.p2pexams.com/cisco/pdf/300-73](https://www.p2pexams.com/cisco/pdf/300-730)0